# **ЗАКАРПАТСЬКА АКАДЕМІЯ МИСТЕЦТВ**

**Кафедра «Дизайну»**

**NARRY AND AND REPARYION** Проректор з навчальної роботи M. Бокшан  $\overline{\mathbf{5}}$ **185086 & HIIIV ST/** 

# **СИЛАБУС НАВЧАЛЬНОЇ ДИСЦИПЛІНИ КОМПЮТЕРНА ГРАФІКА**

курс: 3 ДІ

2020 рік

Робоча програма **«**комп'ютерна графіка**»**

для студентів 3 курсу

за напрямом підготовки: 02 Культура і мистецтво, спеціальністю: 022 Дизайн напрям: ДІ

Уклав: Ходанич Михайло Петрович, викладач

Робоча програма затверджена на засіданні кафедри дизайну:

Протокол № 1, від "28" серпня 2020 року,

Завідувач кафедри дизайну

mf

\_\_\_\_\_\_\_\_\_\_\_\_ (к.м. Небесник І.І.)

 $\frac{1}{\text{(підпис)}}$ 

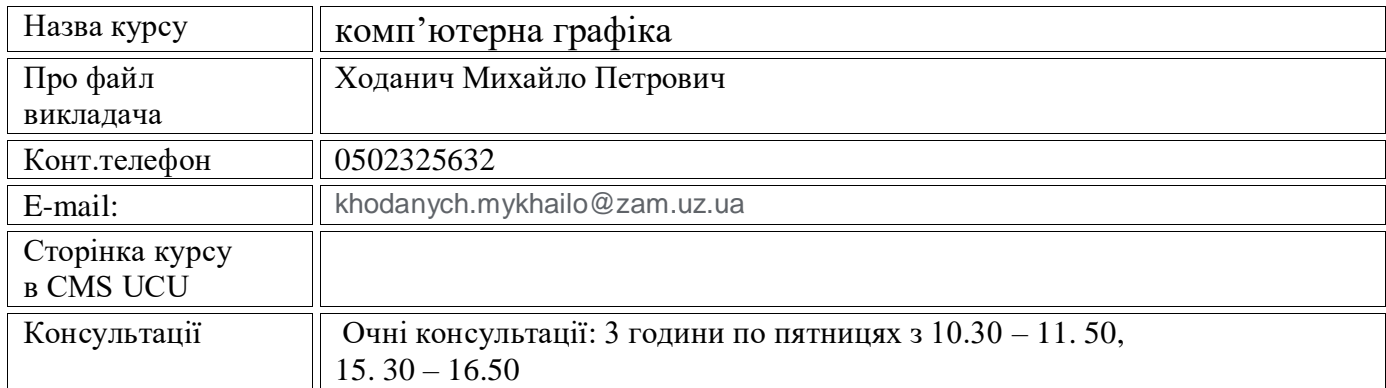

#### **1. Опис навчальної дисципліни**

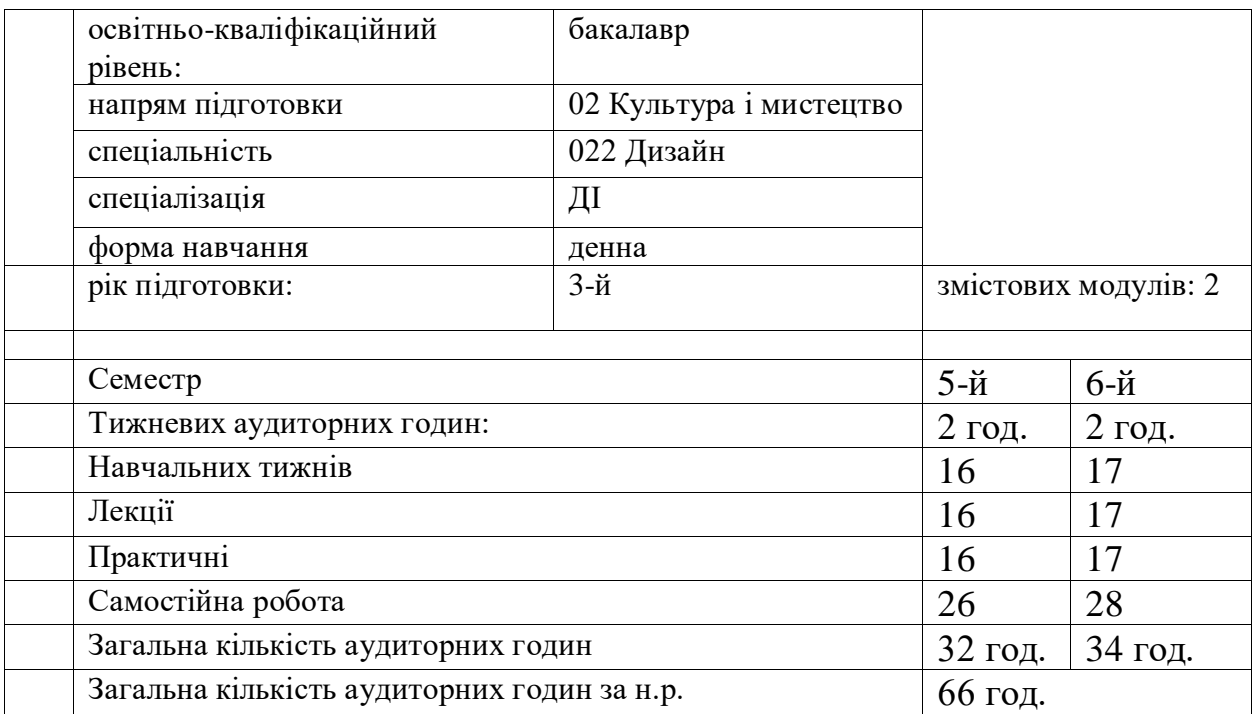

#### **2. Анотація до курсу**

Будь-який сучасний проєкт неможливо собі уявити без застосування комп'ютерної графіки та анімації: статичної чи динамічної, двовимірної або тривимірної.

Програма курсу комп'ютерного проектування спрямована на отримання основних знань пакету 3D Studio MAX (3ds Max), необхідних для професійного моделювання та текстурування об'єктів, створення освітлення і візуалізації, отримання навичок створення дизайну інтер'єру засобами тривимірної графіки. Програма курсу включає вивчення складних випадків освітлення і налаштування навколишнього середовища, побудову тривимірних віртуальних моделей та приміщень з використанням модифікаторів та інших інструментів. 3D Max - професійний пакет для роботи з тривимірною графікою, лідер ринку програмного забезпечення для моделювання, анімації і візуалізації. Відкрита архітектура 3D Max дозволяє скористатися перевагами використання інструментів, що наявні в меню, щоб видавати вражаючі ефектні візуалізації інтер'єрів. За допомогою 3D Max створювати свої власні модулі, щоб надавати оригінального вигляду своїм творчим роботам.

# **3. Мета та завдання курсу**

Головна мета курсу "Комп'ютерне проектування" для спеціальності «Дизайн» формування у студентів:

• теоретичних знань, що в сукупності дають цілісне сприйняття і розуміння принципів та конкретних функцій тримірної комп'ютерної графіки та її практичних застосувань;

• уявлень про прогресивні тенденції розвитку тримірної комп'ютерної графіки;

• практичних знань, вмінь та навичок, які необхідні для володіння інструментальними засобами одного з розповсюджених на практиці професійних пакетів для створення і використання тримірної комп'ютерної графіки та анімації.

Для курсу лабораторних занять було обрано професійні пакети графічних програм Adobe Photoshop, Corel Draw, 3D Max, які дозволяють повноцінно працювати з растровою та векторною площинною графікою, створювати проекти засобами 3D-графіки.

#### **Основні завдання курсу:**

• ознайомлення студентів з теоретичними основами комп'ютерної графіки, її програмними та апаратними засобами, графічними анімаційними технологіями, практичним застосуванням тривимірного комп'ютерного проектування та анімаційних технологій;

• набуття студентами теоретичних знань та основ практичних навичок роботи в середовищі графічних пакетів растрової та векторної площинної графіки Adobe Photoshop, Corel Draw, а також 3D Max, який є професійним пакетом для створення проектів з 3Dграфікою та анімацією. Робоча програма складена на базі освітньо-професійної програми, типової навчальної програми, нормативних документів підготовки фахівців напряму «дизайн» за спеціалізацією «дизайн середовища».

У підсумку вивчення дисципліни студенти повинні вміти:

• використовувати набуті ними теоретичні та практичні знання по застосуванню професійних пакетів графічних програм Adobe Photoshop, Corel Draw, 3D Max;

• створювати проекти з 3D-графікою, застосовуючи технології проектування в галузі дизайну меблів та виробів з дерева, використовуючи графічні пакети растрової та векторної площинної графіки.

У підсумку вивчення дисципліни студенти повинні знати:

• основні задачі, які розв'язує комп'ютерна технологія;

• галузі комп'ютерної графіки та сфери її практичного застосування;

• апаратне забезпечення комп'ютерної графіки (класифікація, перелік, призначення провідних засобів);

• провідні графічні програмні пакети та системи;

• технології створення проектів з використанням сучасної комп'ютерної графіки та анімації на базі професійного пакету 3D Max.

Курс комп'ютерного проектування сплановано враховуючи сучасну ситуацію на ринку праці, базові знання студентів і кар'єрні прагнення. Якщо у плани входить більш глибоке вивчення комп'ютерних прикладних програм і уроків 3D Max і / або спеціалізація в одній з областей їх застосування (комп'ютерна графіка і верстка, дизайн, WEB та інше) заплановані години самостійної роботи призначені для тих слухачів, які вже мають основу, або отримали базові навички роботи з програмі та вміють створювати предмети інтер'єру. Основні акценти - на моделюванні та візуалізації окремих приміщень, віталень, спалень, кухонь.

Навички, отримані на заняттях комп'ютерного проектування, можуть бути використані при розробці комп'ютерної моделі інтер'єру будь - якого приміщення.

# **4. Компетентності та результати навчання**

# **4.1. Загальні компетентності:**

- Знання та розуміння предметної області та розуміння професійної діяльності.
- Здатність спілкуватися державною мовою як усно, так і письмово.
- Здатність до пошуку, оброблення та аналізу інформації з різних джерел.
- Здатність оцінювати та забезпечувати якість виконуваних робіт.
- Цінування та повага різноманітності та мультикультурності.

• Здатність реалізувати свої права і обов'язки як члена суспільства, усвідомлювати цінності громадянського (вільного демократичного) суспільства та необхідність його сталого розвитку, верховенства права, прав і свобод людини і громадянина в Україні.

• Здатність зберігати та примножувати культурно-мистецькі, екологічні, моральні, наукові цінності і досягнення суспільства на основі розуміння історії та закономірностей розвитку предметної області, її місця у загальній системі знань про природу і суспільство та у розвитку суспільства, техніки і технологій, використовувати різні види та форми рухової активності для активного відпочинку та ведення здорового способу

# **4.2. Фахові компетентності:**

• Здатність застосовувати сучасні методики проектування одиничних, комплексних, багатофункціональних об'єктів дизайну.

• Здатність здійснювати формоутворення, макетування і моделювання об'єктів дизайну

• Здатність здійснювати композиційну побудову об'єктів дизайну.

• Здатність застосовувати навички проектної графіки у професійній діяльності.

• Здатність застосовувати знання історії українського і зарубіжного мистецтва та дизайну в художньо-проектній діяльності.

• Здатність застосовувати у проектно-художній діяльності спеціальні техніки та технології роботи у відповідних матеріалах (за спеціалізаціями).

• Здатність використовувати сучасне програмне забезпечення для створення об'єктів дизайну.

• Здатність здійснювати колористичне вирішення майбутнього дизайн-об'єкта.

• Здатність застосовувати знання прикладних наук у професійній

діяльності (за спеціалізаціями).

• Здатність досягати успіху в професійній кар'єрі, розробляти та представляти візуальні презентації, портфоліо власних творів, володіти підприємницькими навичками для провадження дизайн-діяльності.

# **4. Тематично-хронологічна структура навчальної дисципліни.**

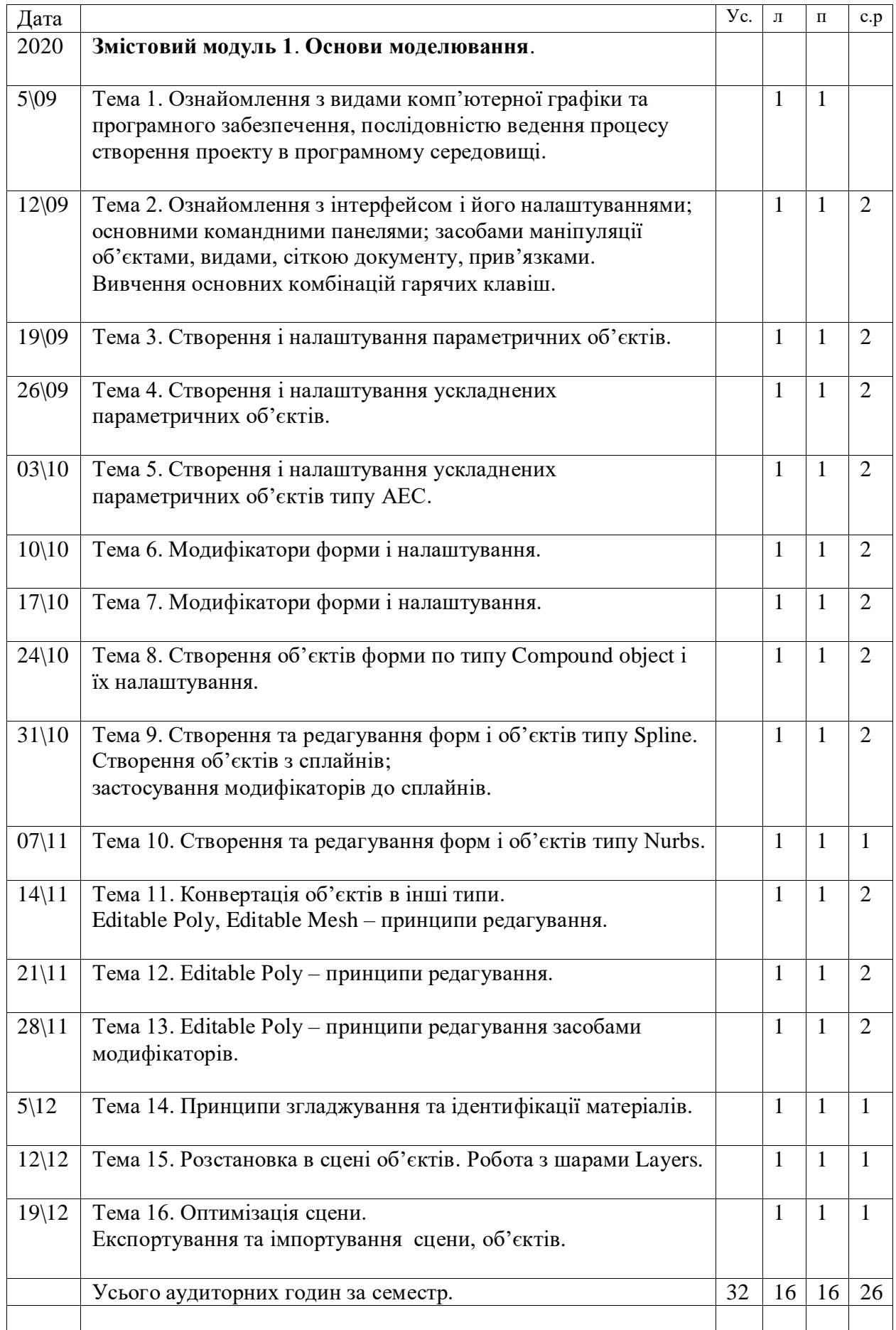

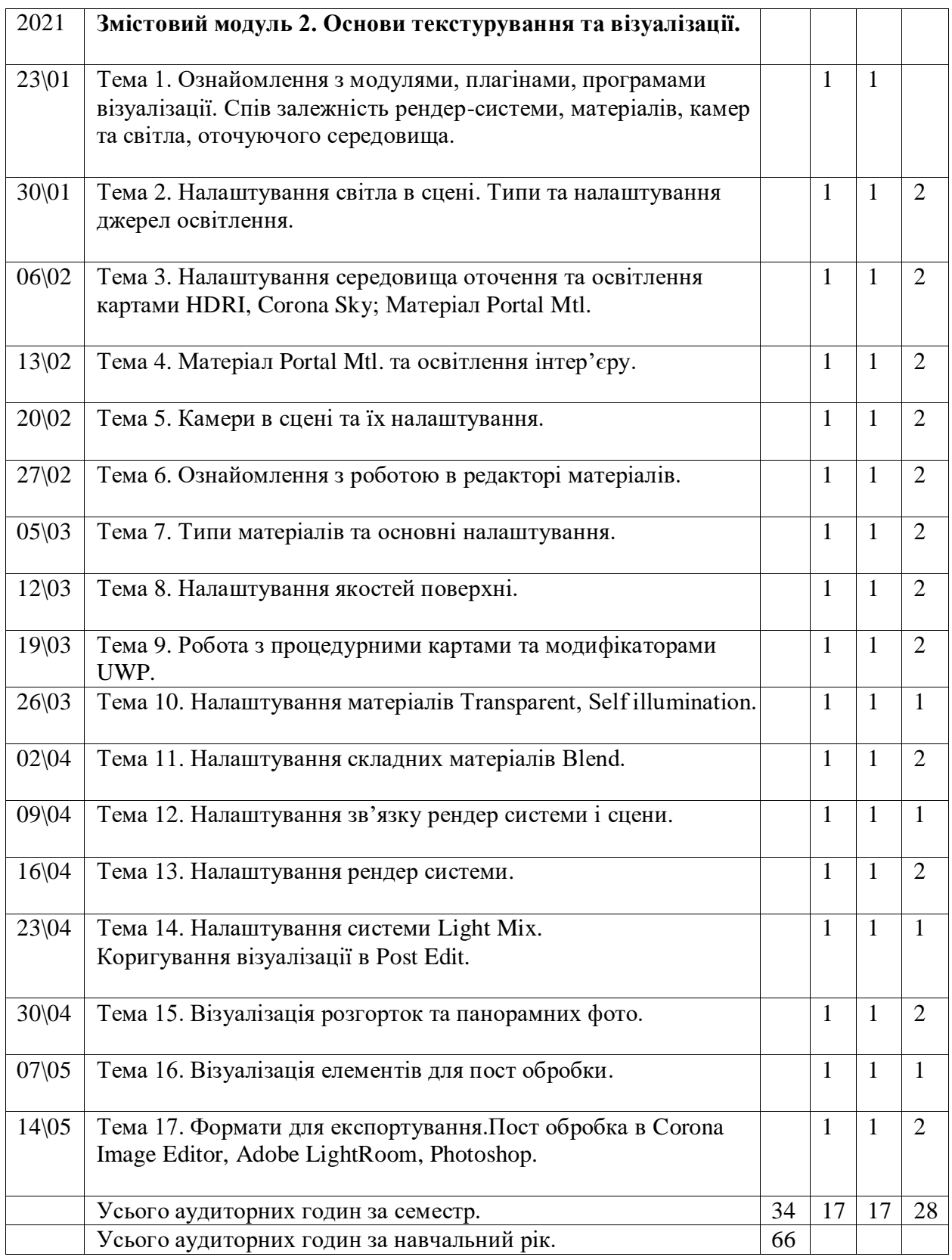

#### **7. Розподіл балів, які отримують студенти**

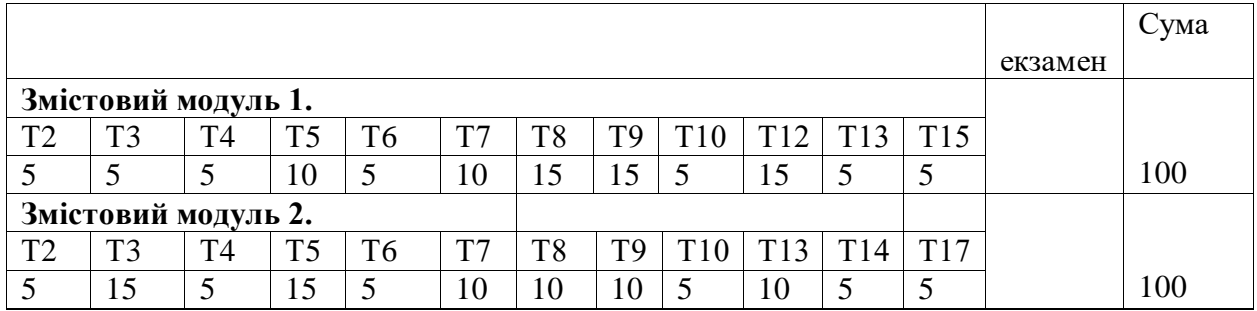

# **8. Політика курсу**

Вимоги викладача та правила поведінки студентів на заняттях.

1. Комунікація та співпраця є важливими компонентами засвоєння знань і професійних компетентностей під час вивчення курсу. Студент і викладач несуть спільну відповідальність за створення безпечного і сприятливого навчального середовища.

2. Студент зобов'язаний відвідувати усі аудиторні заняття та брати активну участь у навчальному процесі.

3. Недопустимі пропуски та запізнення студентів на аудиторні заняття. У разі пропуску заняття без поважних причин, які задокументовані, оцінка за проміжний контроль автоматично знижується на 10 %. Якщо пропуски становлять більше 50 % аудиторних занять то вважається, що такий студент не засвоїв програмовий матеріал курсу в повному обсязі, тому кількість балів на модульному контролі може становити не більше 60 балів.

4. Усі практичні завдання, які передбачені навчальною програмою дисципліни, повинні бути виконанні вчасно та в повному обсязі. У разі незадовільної оцінки студент має право перездати курс у 7-денний термін.

5. В межах самостійної роботи студенти опрацьовують задані завдання, вивчають додатковий матеріал за темою, виконують практичні роботи для самоконтролю та з метою перевірки засвоєння ними знань та набутих навичок.

6. Студенти зобов'язані дотримуватися принципів академічної доброчесності при виконанні практичних, самостійних, індивідуальних та контрольних завдань. У випадку списування і плагіату при виконанні завдання, студент отримує незадовільну оцінку. У разі повторного списування чи виявлення плагіату студент не допускається до семестрового заліку чи екзамену.

7. Студент має право звертатися до викладача за додатковим поясненням матеріалу курсу (модуля) чи змісту практичних завдань протягом робочого часу усно, по електронній пошті або засобами повідомлень.

8. Викладач ознайомлює студентів з методичними рекомендаціями щодо виконання практичних, самостійних та контрольних робіт, наводить перелік питань та завдань для проведення підсумкової оцінки знань, надає питання до заліку чи екзамену. Все це гарантує високу ефективність навчального процесу і є обов'язковим для студентів.

9. Студенти мають право користуватися методичним забезпеченням та власними навчальними посібниками викладачів кафедри, а також унаочненим матеріалом і літературою за фахом.

10. Під час аудиторних занять заборонено користуватися мобільними телефонами та іншими цифровими електронними пристроями, які мають бути вимкнені або переведені у беззвучний режим. Ноутбуки чи планшети можуть використовуватися лише для виконання навчальних завдань за вимогою.

#### **9. Рекомендовані літературні джерела**

1. Келли Л. Мэрдок. Autodesk 3ds Max 2009. 3D Studio max. Библия пользователя, оригинал Autodesk 3ds Max 2009 Bible. 3D Studio max. Издательский дом «Диалектика», 2009. - 1312 стр.

2. Близнюк М.М. Інформаційно-комп'ютерні технології: мистецький аспект. - К.: Каравела, 2006. - 272с.

3. Бондаренко С. 3ds max 7.5. Трюки и эффекты / С. Бондаренко, М. Бондаренко. - СПб.: Питер, 2006. - 544 с.

4. Бондаренко М. Ю., Бондаренко С. В., 3ds Max 2008 за 26 уроков (+CD), 1-е издание, Издательский дом «Диалектика», 2008. - 304 стр.

5. Верстак В. А. Видеосамоучитель. 3ds max / В. А. Верстак. - СПб. : Питер, 2008. - 336 с.

6. Женченко М.І. Комп'ютерна графіка: Adobe Photoshop CS: практикум. - К.: Жнець, 2009. - 24 с. : іл. 7. Залогова Л.А. Компьютерная графика. Элективный курс: Практикум. - М.: БИНОМ. Лаборатория знаний, 2005. - 245 с.

8. Інженерна та комп'ютерна графіка /В.Є. Михайленко, В.М. Найдиш, А.М. Підкоритов, / А. Скидан; За ред. В.Є. Михайленка. - К.: Вища шк., 2001.— 350с.

9. Келли Л. Мэрдок, Autodesk 3ds Max 9. Библия пользователя. 3D Studio MAX 9: Издательство «Диалектика». Пер. с англ. - М. : 2007. - 1344 стр. с ил.

10. Професійні курси 3D Max / Електронний ресурс // http://www.teraconsult.com.ua/ 3DMax70.htm.

11. Стефани Рис. Анимация персонажей в 3D Studio MAX, оригинал Анимация персонажей в 3D Studio MAX. Издательство BOOKS, 2009. - 450 стр.

12. Тимофеев С. М. 3ds Max 2014. — СПб.: БХВ-Петербург, 2014. — 512 с.: ил. + Видеокурс

13. Шаммс Мортье, Autodesk 3ds Max 9 для «чайников». 3d Studio Max 9: Пер. с англ. - М. : Издательский дом «Диалектика», 2007. - 384 стр. с ил.

14. Яцюк О., Романычева Э. Компьютерные технологии в дизайне. Эффективная реклама. - СПб.: БХВ-Петербург, 2001. - 432с.: ил.

15. Brian Evans. Practical 3D Printers: The Science and Art of 3D Printing / Evans Brian. - New York: Apress, 2012. - 332 s. 19. http://www.3 dmaster.ru/uroki/